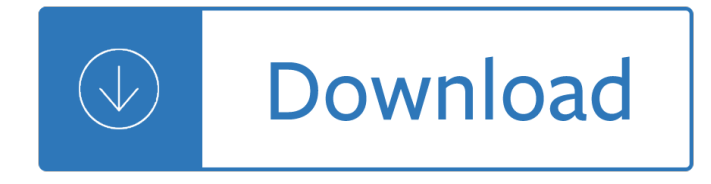

#### **the collapse of the pdf**

Collapse: how societies choose to fail or succeed/Jared Diamond. p. cm. Includes index. ISBN 0-670-03337-5 1. Social histo ry â€"Case studies. 2. Social change â€"Case studies. 3. Environmental policy â€" Case studies. I. Title. HN13. D5 2005 304.2'8 â€"dc22 2004057152 This book is printed on acid -free paper. 8 Printed in the United States of ...

### **COLLAPSE - CPOR**

This is what I do to make the PDF file retain my changes to the bookmarks. In Acrobat Professional expand and collapse the bookmarks as you want. This is a change in the PDF, but not yet recorded thus by Acrobat. Hence Acrobat will not prompt you to save it. Click File > Save As, and save the PDF as a PDF again. The changes to bookmarks are saved!

### **Expand or collapse PDF bookmarks and retain that state**

collapse $\hat{\mathcal{A}}$  Make dataset of summary statistics 7 Example 4 Using our same census data, suppose that instead of starting with individual-level data and aggregating to the state level, we started with state-level data and wanted to aggregate to the region level. Also assume that our dataset contains pop, the population of each state.

### Title stata.com collapse â€" Make dataset of summary statistics

Collapse: How Societies Choose to Fail or Succeed (titled Collapse: How Societies Choose to Fail or Survive for the British edition) is a 2005 book by academic and popular science author Jared Diamond, in which Diamond first defines collapse: "a drastic decrease in human population size and/or political/economic/social complexity, over a considerable area, for an extended time."

# **Collapse: How Societies Choose to Fail or Succeed - Wikipedia**

The pdf contains bookmarks based on the headings from the word document but I cannot get the bookmarks to collapse or expand the text. Is there a setting I need to check/uncheck during the pdf creation process that will preserving the heading functionality (and hopefully display it in the same way as in the word document)? thanks!

#### **Preserving Collapsible text when converting to pdf**

How to Make PDF Form Sections Expand / Collapse. Ask Question 0. For print-out and offline electronic form purposes, I am looking for a way to create a form that has different sections that can be " Expanded / Collapsed " depending on which check-box is selected. ... set a cursor focus to some dummy field so that the PDF layout is ready and we ...

# **How to Make PDF Form Sections Expand / Collapse**

Reading Notes for Jared Diamond's Collapse The book attempts to answer the question,  $\hat{a} \in \text{ceWhat}$ caused some of the great civilizations of the past to collapse into ruin, and what can we learn from their fates?― This is an intoxicating promise, one that if achieved, may allow us to solve the largest

# **Reading Notes for Jared Diamond's Collapse - Thwink.org**

The tragic failure and collapse of the pedestrian bridge at FIU is the subject of an active and ongoing investigation led by the National Transportation Safety Board (NTSB) as well as local and state law

enforcement investigations. As FDOT assists in these investigations, we will continue our internal review and release all pertinent ...

## **Florida International University pedestrian bridge collapse**

collapses v Wars and droughts v Collapse in the southern lowlands v The Maya message v Chapter 6:The Viking Prelude and Fugues 178 Experiments in the Atlantic v The Viking explosion v Autocatalysis v Viking agriculture v Iron v Viking chiefs v Viking religion v Orkneys, Shetlands, Faeroes v Iceland's environment v

## **COLLAPSE - University of Washington**

collapse and its immediate aftermath, but then give you a series of resources that you can refer to, in order to help you along after the dust settles. After all, you probably won't need or be able to use it all immediately. Things in here may be a bit intellectual or crazy at times and I apologize in advance if it sounds that way. On

### **Beyond Collapse PrePress - The Survival Mom**

Hi, my intent is to selectively choose the paragraphs of text I'd like to see and print, and a "popup-like" solution will hide text below the popup,

s - Download brunner and suddarths textbook of medical surgical nursing free - Divided spheres geodesics and the orderly subdivision of the sphere - Drugs the human body 8th edition - The abcs of choosing a good wife how to find marry a great girl - Conquering physics gre yoni kahn - David k cheng fundamentals of engineering electromagnetics solution manual - How to invest in structured products a guide for investors and asset managers - Cambridge latin course book 2 stage 13 - Management fundamentals lussier 5th edition -Mazda 323f bj service manual - Gifted education a comprehensive roadmap - Tesoros para ninos 365 historias devocionales para ninos y jovenes - 50 question multiple choice answer sheet template - Aspect ewfm training manual - The complete manual of suicide - Losing mariposa the memoir of a compulsive gambler - Ssi open water diver manual - Canon ir 3045 repair service manual - Toshiba aplio xg service manual - Iso iec 7816 5 2004 identification cards integrated circuit cards - Privrendni razvoj i privredni sistem jugoslavije - Calculus iii undergraduate texts in mathematics - A kayak full of ghosts eskimo folk tales - The vampire academy book - Facebook the top 100 best ways to use facebook for business marketing making money facebook marketing facebook for business business marketing with social media - Two zen classics the gateless gate and blue cliff records katsuki sekida - Seniorservicebraunschweig - Complex analysis ahlfors solutions - Mcgraw hill fundamental accounting principles 21st edition - The pricing of internationally traded gas - Advanced engineering dynamics ginsberg solution - Pacifist impulse in historical perspective -Gemas do mundo - Kubota t1570 service manual - Australian mathematics competition junior past papers -